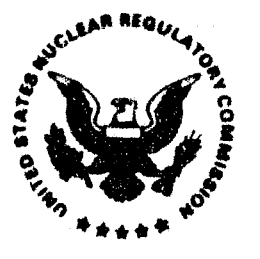

'

# UNITED STATES NUCLEAR REGULATORY COMMISSION

WASHINGTON, D.C. 20665-0301

## ERRATA July 1997

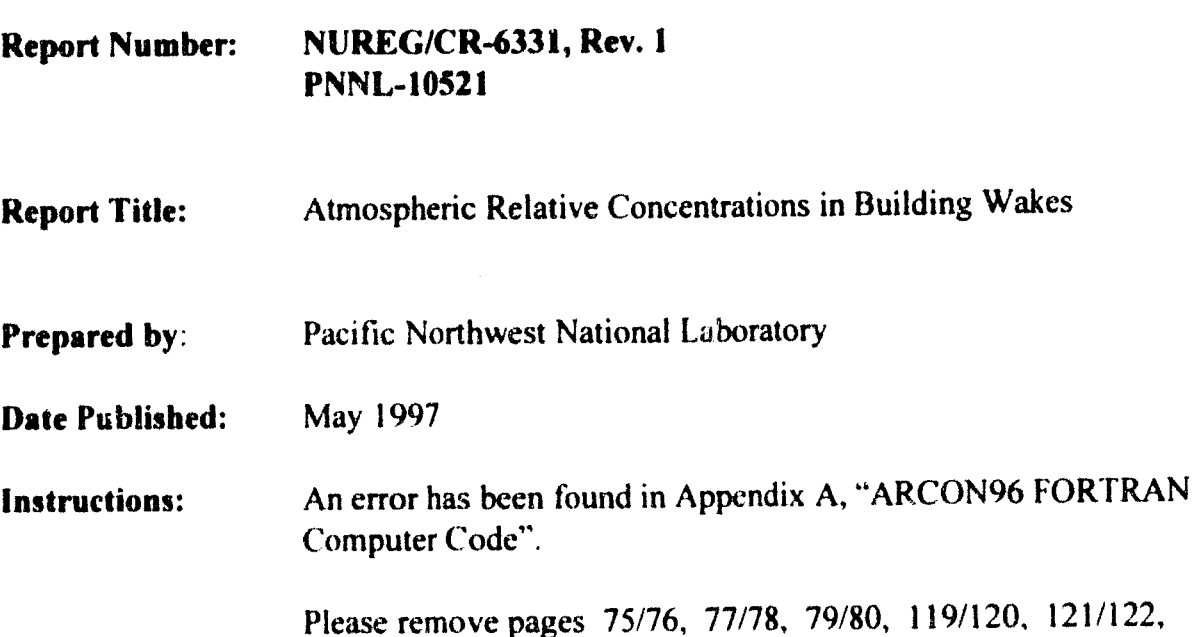

and 123/124 and replace them with the attached corrected pages.  $DFOD$ 

Publications Branch **Office of Information Resources Management** 

9707290012 970731 PDff NUREO PDR

*r* • W )  $\sim$  at 115  $\beta$  .

### A.1 ARCOM96

 $\bullet$ 

 $\bullet$ 

 $\bullet$ 

 $\hat{\textbf{v}}$ 

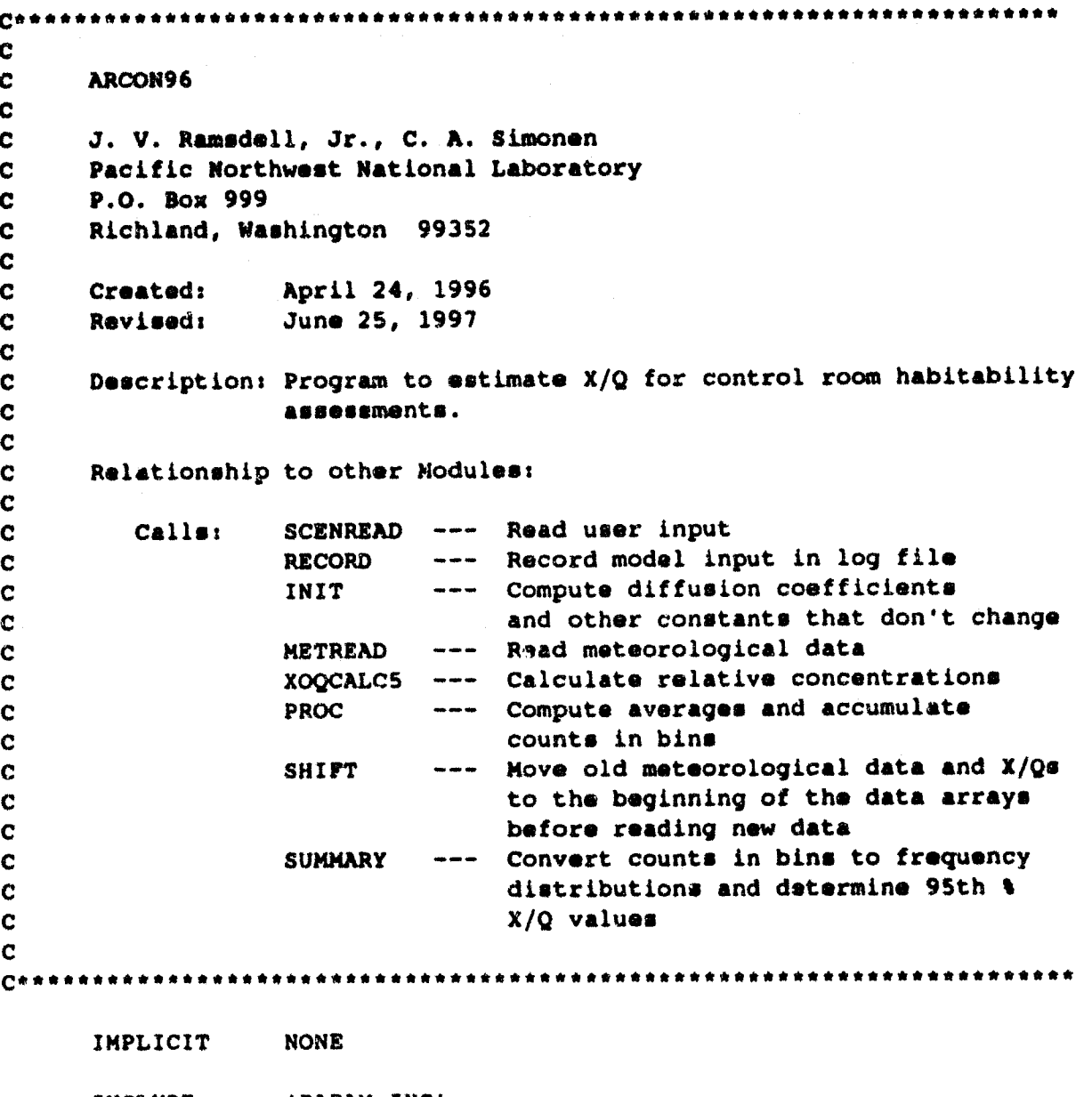

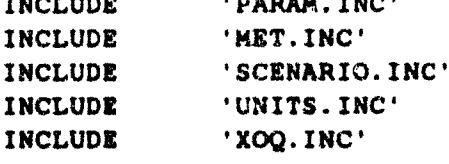

LOGICAL\*1 UO

CHARACTER\*8 RTIME CHARACTER\*10 RDATE

SHR, SMIN, SSEC, S100, EHR, EMIN, ESEC, E100 INTEGER\*2 YY, MM, DD, HH, MIN, SS, HS INTEGER\*2

ARCON96

**REAL** DETIME, PROCTIME, SUMTIME, XOOTIME

```
Get date and time of code execution
\mathbf{c}
```

```
RDATE -\sqrt{ }RTIME \bullet '
           \mathbf{r} and \mathbf{r}CALL GETDAT(YY, MM, DD)
CALL GETTIM(HH, MIN, SS, HS)
WRITE( RDATE(1:2), '(I2)' ) MM
WRITE( RDATE(4:5), '(12)' ) DD
WRITE( RDATE(7:10), '(I4)' ) YY
WRITE( RTIME(1:2), '(I2.2)' ) HH
WRITE( RTIME(4:5), '(I2.2)' ) MIN
WRITE( RTIME(7:8), '(12.2)' ) SS
```

```
DETIME = 0.0PROCTIME = 0.0XOQTIME = 0.0SUMTIME = 0.0
```

```
Open Scenario Input File
\mathbf{C}
```

```
OPEN( SCENUNIT, FILE=' ', STATUS='OLD', ERR=997 )
```

```
\mathbf{C}Read Scenario Data
```
CALL SCENREAD

```
IF(TEST FLG) THEN
 OPEN(UNIT=qa unit, FILE=qa file, status='unknown')
 WRITE(*,'(2X,A,A)' ) 'qa file * ', qa file
ENDIF
```

```
Open log file and output program name and run date
```

```
OPEN(UNIT=LOG UNIT, FILE=LOG FILE, STATUS='NEW', ERR=998)
```

```
WRITE(LOG UNIT, 1)
1 FORMAT ( /
```
 $\mathbf{C}$ 

```
' Program Title: ARCON96.'//
\bullet' Daveloped For: U.S. Nuclear Requlatory Commission'/
\ddot{\bullet}Office of Nuclear Reactor Regulation'/
\bulletDivision of Reactor Program Management'//
   ' Date:
                         June 25, 1997
                                             11:00 a.m. '//\ddot{\bullet}' NRC Contacts:
                                            Phone: (301) 415 1080'/
\ddot{\bullet}J. Y. Lee
                                            e-mail: jyll@nrc.gov '/
                                            Phone: (301) 415 3167'/
\ddot{\bullet}J. J. Hayes
\ddot{\bullet}e-mail: jjh@nrc.gov '/
\ddot{\bullet}L. A Brown
                                            Phone: (301) 415 1232'/
                                            e-mail: lab2@nrc.gov '//
\ddot{\bullet}\ddot{\phantom{1}}' Code Developer: J. V. Ramsdell Phone: (509) 372 6316'/
                                            e-mail: j ramsdell@pnl.gov'//
     Code Documentation: NUREG/CR-6331 Rev. 1 '//
```
#### **FORTRAN Code**

' The program was prepared for an agency of the United States',  $\bullet$ ' Government. Neither'/' the United States Government nor any', ' agency thereof, nor any of their'/' employees, makes any', ' warranty, expressed or implied, or assumes any legal'/ ' liability or responsibilities for any third party''s use,', ' or the results of such'/' use, of any portion of this', program or represents that its use by such third'/' party',  $\sim 10^{-1}$ ' would not infringe privately owned rights. '/ ) WRITE(LOG\_UNIT, '(1X, A, 2X, A, 2X, A, 2X, A)') 'Program Run', RDATE, 'at', RTIME Record user input on log file CALL RECORD Compute variables that are functions of the scenario and stability but not functions of wind speed or direction CALL INIT Read and process data DO WHILE ( .NOT. END MET ) Check on status of met data file, open new file if necessary INQUIRE( UNIT=MET UNIT, OPENED=UO ) IF( .NOT. UO ) THEN Open Meteorological Data File if another file exists IF( NEXT MET . LE. NMETFILE ) THEN OPEN( MET UNIT, FILE=MET FILE(NEXT MET), STATUS='OLD', **ERR=999** ) NEXT MET = NEXT MET + 1 ! No more meteorological data files **ELSE** END MET  $\equiv$  . TRUE. **ENDIF ENDIF** CALL GETTIM(SHR, SMIN, SSEC, S100) Read meteorological data files (<= 10,000 hours)  $\mathbf{c}$ CALL METREAD CALL GETTIM( EHR, EMIN, ESEC, E100) DETIME = DETIME + 3600.  $n$ (EHR-SHR) + 60.  $n$ (EHIN-SMIN) +  $(ESEC-SSEC)$  +  $( E100-S100)/100.$ 

 $\mathbf{c}$ 

 $\mathbf C$ 

 $\mathbf{C}$ 

C.

 $\mathbf{C}$ 

 $\mathbf{C}$ 

ARCON96 IF( TEST\_FLG ) THEN WRITE(qa\_unit,'(/2x,a}') 'ARCON95' WRITE(QA\_UNIT,'(/5X,A,I6)') 'FIRST MET = ', FIRST\_MET<br>WRITE(QA\_UNIT,'(5X,A,I6)') 'LAST MET = ', LAST\_MET<br>WRITE(QA\_UNIT,'(5X,A,I6)') 'LAST MET = ', LAST\_MET INDIF WRITE(QA UNIT, ' $(5X, A, I6)$ ') 'LAST MET = ', LAST MET C Compute hourly X/Q values CALL GETTIM(SHR, SMIN, SSEC, S100) WRITE(\*,' $($ //A)') ' CALCULATING X/Q ' CALL XOQCALCS CALL GETTIM(EHR, EMIN, ESEC, ElOO)  $XOQTIME = XOQTIME + 3600.*(EHR-SHR) + 60.*(EMIN-SMIN)$ + (ESEC-SSEC) + (El00-5100)/100. C Process first set of  $X/Q$ 's -- set cfd limits, accumulate values CALL GETTIM(SHR,SMIN,SSEC,SlOO) WRITE(\*,'(/A)') ' PROCESSING X/Q DATA' CALL PROC CALL GETTIM(EHR, EMIN, ESEC, ElOO) PROCTIME • PROCTIME + 3600.\*(EHR-SHR) + 60.\*(EMIN-SMIN) + (ESEC-SSEC) + (ElOO-Sl00)/100. IF( .NOT. END MET ) THEN c Move residual mat. data AND X/Q's to front of data arrays CALL SHIFT ENDIP' ENDDO 1 End of data input and processing c Summarize and output resulta of calculations CALL GETTIM(SHR, SMIN, SSEC, S100) WRITE(\*, '(/A)') 'SUMMARIZING CALCULATIONS CALL SUMMARY CALL GETTIM(EHR, EMIN, ESEC, ElOO) SUMTIME  $= 3600.*(EHR-SHR) + 60.*(EMIN-SMIN)$ + (ESEC-SSEC) + (ElOO-Sl00)/100. C Normal end of program

I

•

NUREO/CR-6331 Rev. l *18* 

IF(TEST\_FLG) THEN WRITB(qa\_unit,'(/2x,a)') 'ARCON96' WRITE(  $Q\overline{A}$  UNIT,100) DETIME, XOQTIME, PROCTIME, SUMTIME<br>FORMAT( /5X, 'DATA ENTRY TIME (SEC) = ', F10.2, 100 FORMAT(  $\sqrt{5}X$ , 'DATA ENTRY TIME (SEC) = ', F10.2,<br>  $\cdot$  /5X, 'X/Q COMPUTATION TIME (SEC) = ', F10.2,  $/5X$ , 'X/Q COMPUTATION TIME (SEC) = ', F10.2,<br>/5X, 'DATA PROCESSING TIME (SEC) = ', F10.2,  $/5X$ , 'DATA PROCESSING TIME (SEC) =  $\cdot$  , F10.2,<br> $/5X$ , 'SUMMARY TIME (SEC) =  $\cdot$  , F10.2)  $/5X$ , 'SUMMARY TIME (SEC) CLOSE( QA\_UNIT ) END IF WRITE(LOG\_UNIT, '(2X, /A)') ' NORMAL PROGRAM COMPLETION ' GO TO 1000 C Error end of program 997 STOP ' UNABLE TO OPEN SCENARIO INPUT DATA FILE '<br>998 STOP ' UNABLE TO OPEN LOG FILE ... CHECK FOR EXI ' UNABLE TO OPEN LOG FILE ... CHECK FOR EXISTING NAME' 999 WRITE ( LOG UNIT, '  $( 2X, /A )'$  ) + ' UNABLE TO OPEN METEOROLOGICAL DATA FILE ' 1000 CONTINUE

END

•

 $\bullet$ 

 $\ddot{\phantom{1}}$ 

ARCON96

 $A.2$ **BLOCK DATA** 

**BLOCK DATA** 

INCLUDE 'PARAM. INC' INCLUDE 'MET. INC' INCLUDE 'SCENARIO.INC' INCLUDE 'UNITS. INC' INCLUDE 'XOQ. INC'

 $\mathbf{C}$ Set I/O units

> DATA SCENUNIT / 1 /, MET\_UNIT / 2 /, LOG\_UNIT / 3 / DATA QA\_UNIT / 10 /, CFD\_UNIT / 11 /

 $\mathbf{C}$ Initialize the mot data counters

DATA END MET / . FALSE. /, NEXT MET / 1 /, TOT MET / 0 /

FIRST MET / 1 /, LAST MET / MAXHOURS /

Initialize the XOQ counters  $\mathbf{C}$ 

> DATA FIRST XOQ / 0 /, LAST XOQ / 0 /, TOT XOQ / 0 /, calm xoq / 0 /, in sect / 0 /, out sect / 0 /, elevated / 0 /  $\ddotmark$

 $\mathbf{C}$ Wind Speed Conversion Factors DATA CF / 1.0, .447, .5144 /

Initialize the upper and lower X/Q bounds

DATA CLMAX / 0.0 /, CLMIN / 1.0 /, SAMAX / 0.0 /, SAMIN / 1.0 /

Set flag for calculation of bin limits  $\mathbf{C}$ 

DATA LIMITS / .TRUE. /

**END** 

 $\mathbf{c}$ 

A.16 XOQCALCS

SUBROUTINE XOOCALC5

```
\mathbf c\mathbf{C}XOQCALC5
\mathbf{c}\mathbf{c}J. V. Ramsdell, Jr.
\mathbf{C}Pacific Northwest National Laboratory
\mathbf{C}P.O. Box 999
\mathbf{C}Richland, WA 99352
\mathbf C\mathbf{c}Created: December 16, 1994
\mathbf{C}Revised: June 24, 1997
\overline{c}\mathbf{C}Description: Computes hourly centerline and sector-average X/Q
\mathbf{C}for control room habitability assessments using the
\mathbf{C}final version of the 1995 model for diffusion in
\mathbf{C}the vicinity of buildings.
\mathbf{C}\mathbf{C}Other modules required:
\mathbf C\mathbf{C}Calls:
                       WINDYXOQ, CURVEFIX, WAKECORR
\mathbf CIMPLICIT NONE
      INCLUDE
               'PARAM. INC'
      INCLUDE
                'MET. INC'
      INCLUDE
                'SCENARIO.INC'
      INCLUDE 'UNITS. INC'
      INCLUDE 'XOQ. INC'
      INTEGER*2 Il, DIR
                 PI, RHU, U10, TESTHT, cxoq, sxoq, eff ht, dwash
      REAL
      PI = 3.141593C ** Add space to QA file if QA output selected
      IF( TEST_FLG ) WRITE(QA_UNIT, '(/2X,A/)') 'Subroutine XOQCALC5'
      DO Il = FIRST_MET, LAST_MET
C ** Set Rhu and U10 to missing
        u10 = 999.0rhu = 999.0
```

```
ARCON96
C ** See if stability class missing ... if it is skip X/Q calculations
        IF((STAB(11) .LT. 1) .OR. (STAB(11) .GT. 7) ) THENStability class missing
C **
          CLXOO(11) = -1.0SAXOQ(11) = -1.0MISS XOQ = MISS XOQ + 1
           if QA output selected write out status
C \rightarrow AIF(TEST FLG) THEN
             WRITE (QA UNIT, '(2X, I5, 2X, I2, 30X, 2(1PE10.2))') i1, stab(i1),
                   clxog(i1), saxoq(ii)\pmb{\epsilon}ENDIF
           CYCLE
         ENDIF
         Check for missing wind speeds
C \rightarrow AIF( (SPDL(I1) .EQ. 9999) .AND. (SPDU(I1) .EQ. 9999) ) THEN
           Wind speeds both missing no X/Q calculations possible
\mathbf{c}\bulletCLXOQ(11) = -1.0SAXOQ(I1) = -1.0MISS XOQ = MISS XOQ + 1
           if QA output selected write out status
\mathbf{C}...IF(TEST FLG) THEN
             WRITE (QA UNIT, '(2X, I5, 2X, I2, 2X, 2F6.2, 16x, 2(1PE10.2))')
                        il, stab(il), ul0, rhu, clxoq(il), saxoq(il)
     \pmb{\mathcal{L}}ENDIF
           CYCLE
         ELSE IF( (SPDL(I1) .NE. 9999) .AND. (SPDU(I1).NE.9999 )) THEN
           both wind speeds good convert speed entries to m/s
\mathbf{C}食食
           U10 = (SPDL(11) / 10.0) * CF( SPD_TYPE) * CI(STABLE(11))C.
   \bullet\bulletConvert upper speed
           TESTHT = (MHT1 + MHT2) / 2.0IF(RHT .LE. TESTHT) THEN
             RHU = (SPDL(11) / 10.0) * CF(SPD_TYPE) * C2(STAB(11))ELSE
             RHU = (SPU(1) / 10.0) * CF(SPD_TYPE) * C4(STABLE(1))ENDIF
```
NUREG/CR-6331 Rev. 1

120

c \*\* c \*\* c \*\* ELSE IF(  $SPDL(11)$  .NE. 9999 ) THEN Lower level good but not upper level  $U10 = (SPDL(11) / 10.0) * CF( SPD_TYPE ) * CI(STAB(11))$ RHU =  $(SPOL(II) / 10.0) * CF(SPD_TYPE) * C2(STAB(II))$ ELSE IF(  $SPDU(11)$  .NE. 9999 ) THEN Upper speed 9ood but not lower speed  $U10 = (SPDU(11) / 10.0) * CF( SPD_TYPE ) * C3(STABLE(11))$ RHU =  $(SPU(1) / 10.0)$  \* CF( SPD TYPE ) \* C4(STAB(I1)) **ENDIF** Check to see if calm IF(  $($   $(rtype$  .LE. 2) .AND. ' ((ulO .LT. umin) .OR. (rhu .LT. umin)) ) .OR. **a** ( (rtype .GE. 2) .AND. (rhu .LT. umin) ) )  $\epsilon$  THEN c •• Calm winds rhu • 0.0 c •• See if wind direction• both misoing ••• if they are skip c •• c •• c •• ء<br>ڇ ELSE IF(  $(DIRL(11)$  .EQ. 999) .AND.  $(DIRU(11)$  .EQ. 999) ) THEN Wind directions both missing  $CLXOQ(11) = -1.0$  $SAXOQ(11) = -1.0$  $MISS_XOQ = MISS_XOQ + 1$ if QA output selected write out status IF( TEST\_FLG ) THEN WRITE(QA\_UNIT, '(2X,I5,2X,I2,2X,2f6.2,2x,2i6, 2x, 2(1PE10.2))') il, stab(il), ulO, rhu, dirl(il), diru(il),  $c$ lxoq(il), saxoq(il) **ENDIF CYCLE** Eatablish wind direction ELSE IF( (DIRL(Il) .EQ. 999) .OR. (DIRU(Il) .EQ.999) ) THEN  $DIR = MIN(DIRL(II),DIRU(II))$ 

'

```
ARCON96
         RLSE
           IF(RHT .LT. TESTHT ) THEN
             DIR = DIRL(I1)
           ELSE
             DIR = DIRU(11)ENDIF
         ENDIF
C Acalculate downwash (negative if w0 < 1.5 rhu)
         IF( rhu . GE. UMIN ) THEN
           dwash = AMIN1( 4.0 * srad * (w0 / rhu - 1.5), 0.0)
         ELSE
           dwash = 0.0ENDIF
C \rightarrow Rcalculate effective release height
         IF(rtype .EQ. 1) THEN
           \texttt{eff} ht = rht - recht + t_diff
         ELSE
           eff_ht = AMAX1(rht + dwash, 0.0) - recht + t diff
         ENDIF
C \rightarrow Ado X/Q calculation
         IF ( RHU . LT. UMIN ) THEN
C \rightarrow Acalm ... call windyxog with umin
           calm xoq = calm xoq + 1
           CALL WINDYXOQ( rtype, barea, dist, eff_ht, stab(il), umin,
     \pmb{\epsilon}nsigy(stab(il)), nsigz(stab(il)), sigz0, sigy0,
     \pmb{\mathcal{L}}f0, w0, sw_cnst, cxoq, sxoq)
           clxog(i1) = cxog\texttt{maxoq}(i!) = \texttt{axoq}Determine if wind blowing from release point to receptor
C \rightarrow MELSE IF ( DIR1 . LE. DIR2 ) THEN
C **
           Direction window doesn't straddle north
           IF( (DIR1 .LE. DIR) .AND. (DIR .LE. DIR2) ) THEN
C \rightarrow AWind direction is in window -- calculate X/Qin sect = in sect + 1
             CALL WINDYXOQ( rtype, barea, dist, eff ht, stab(il), rhu,
     ٠
                              nsigy(stab(il)), nsigz(stab(il)), sigz0,
     £
                              sigy0, f0, w0, sw cnst, cxoq, sxoq)
```

```
NUREG/CR-6331 Rev. 1
```

```
CLXOQ(T1) = CXOQSAXOQ(11) = SXOQ
```
#### **ELSE**

```
C **
           Wind direction is outside window
```

```
out\_sect = out\_sect + 1CLXOQ(11) = 0.0
```

```
SAXOQ(11) = 0.0
```
**ENDIF** 

#### **ELSE**

```
C \rightarrow AWind direction window straddles north
           IF( (DIR .LE. DIR2) .OR. (DIR .GE. DIR1) ) THEN
C \rightarrow AWind direction is in window -- calculate X/Qin\_sect = in\_sect + 1CALL WINDYXOQ( rtype, barea, dist, eff ht, stab(il), rhu,
                             nsigy(stab(il)), nsigz(stab(il)), sigz0,
     \ddotmarksigy0, f0, w0, sw_cnst, cxoq, sxoq)
             CLXOQ(11) = cvOqSAXOQ(11) = BXOQELSE
C \rightarrow AWind direction is outside of the window
             out\_sect = out\_sect + 1CLXOQ(11) = 0.0SAXOQ(11) = 0.0ENDIF
        ENDIF
                                I end of X/Q calculations
C + Cif QA output selected write out status
        IF ( TEST FLG ) THEN
          WRITE(QA_UNIT, '(2X, I5, 2X, I2, 2X, 2f6.2, 2x, i6, 8x,
     \mathbf{c}2(1PE10.2))') il, stab(il), ul0, rhu, dir,
     \pmb{\epsilon}clxoq(i1), saxoq(ii)ENDIF
      ENDDO
                               ! met data do loop
```
#### ARCON96

```
C ** Update maximum and minimum values 
      DO Il*FIRST MET, LAST MET
        IF( CLXOQ(\overline{1}1) .GT. 0.0 ) THEN
          CLMAX * AMAX1( CLMAX, CLXOQ(I1) )
          CLMIN = AMIN1 ( CLMIN, CLXOQ(11) )
          SAMAX = AMAX1( SAMAX, SAXOQ(11))
          SAMIN = AMIN1( SMIN, SAXOQ(11))END IF 
      ENDDO
      FIRST XOQ = FIRST MET
      LAST XOQ = LAST METTOT\_XOQ = TOT_XOQ + (LAST_XOQ - FIRST_XOQ) + 1RETURN 
      END
```
 $120555139531$ <br>
US NPC-010M<br>
PUALICATIONS<br>
TPS-FOR-NUREGOANCH<br>
PHEN-SET<br>
NASHINGTON  $1.14$ NIRR1RE1RH1  $OC$ 

20555

Ŷ.

 $\pmb{\cdot}$